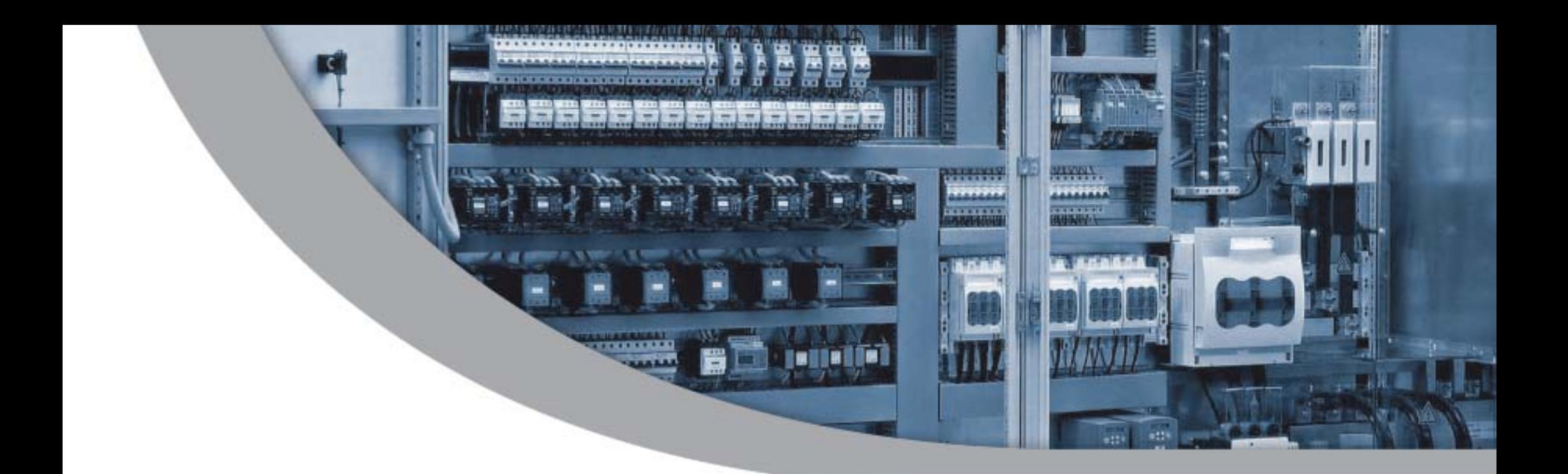

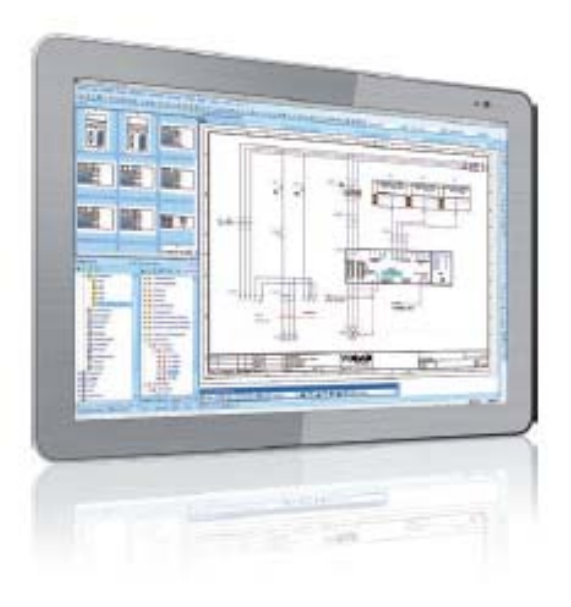

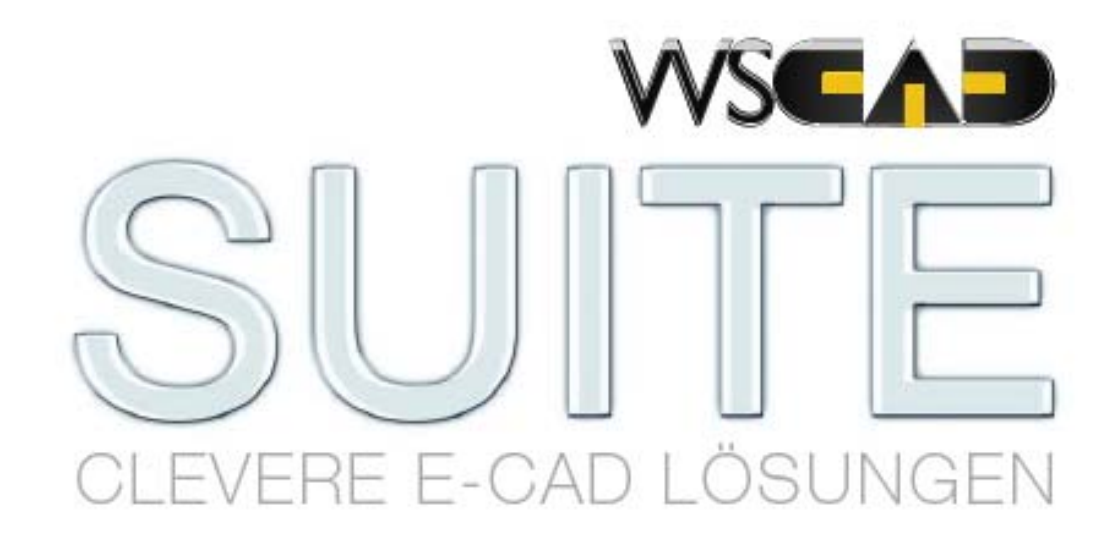

Starke Software-Pakete für die Elektrotechnik, Fluidtechnik, die Elektroinstallation und Gebäudeautomation.

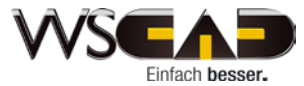

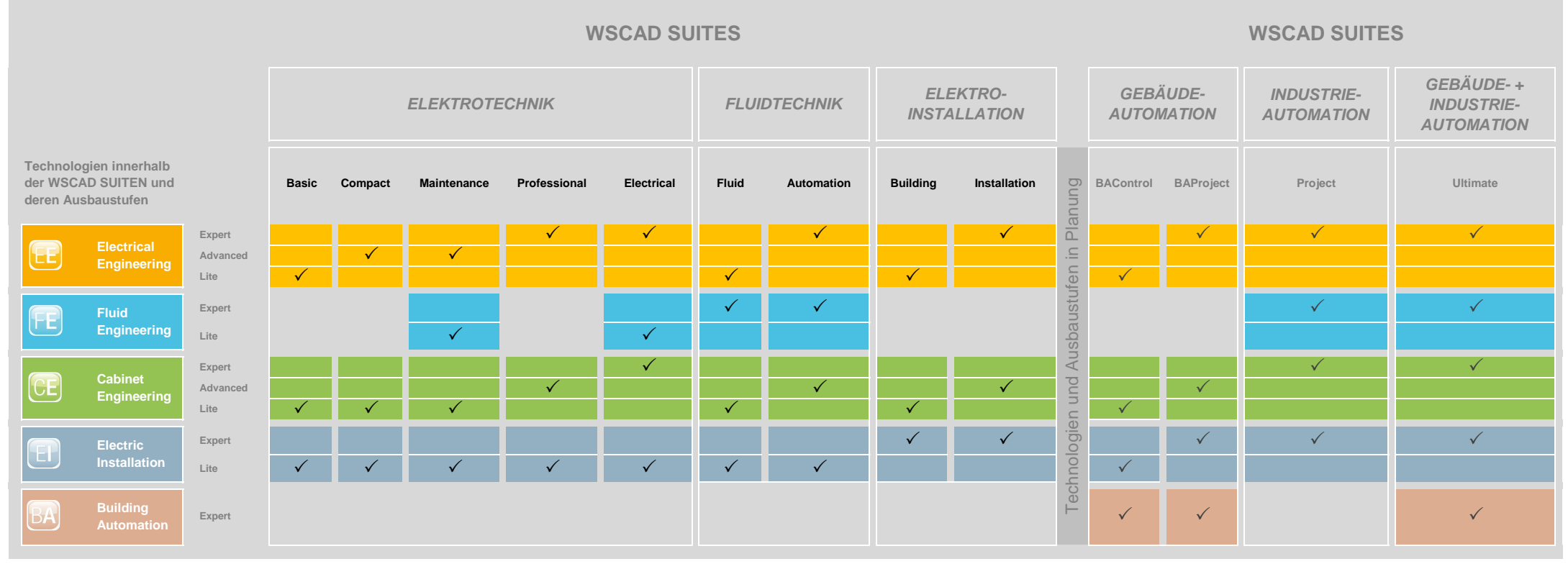

- **ELEKTROTECHNIK Stromlauf-, Verteiler-, Übersichts-, Photovoltaikpläne, Mittelspannungsplan**
- **FLUID Pneumatik-, Hydraulikpläne**
- **CABINET Schaltschrankaufbau, Routing/Verdrahtung**
- **ELEKTROINSTALLATION Grundriss-, Installationspläne**
	-

## **SUITE Basic**

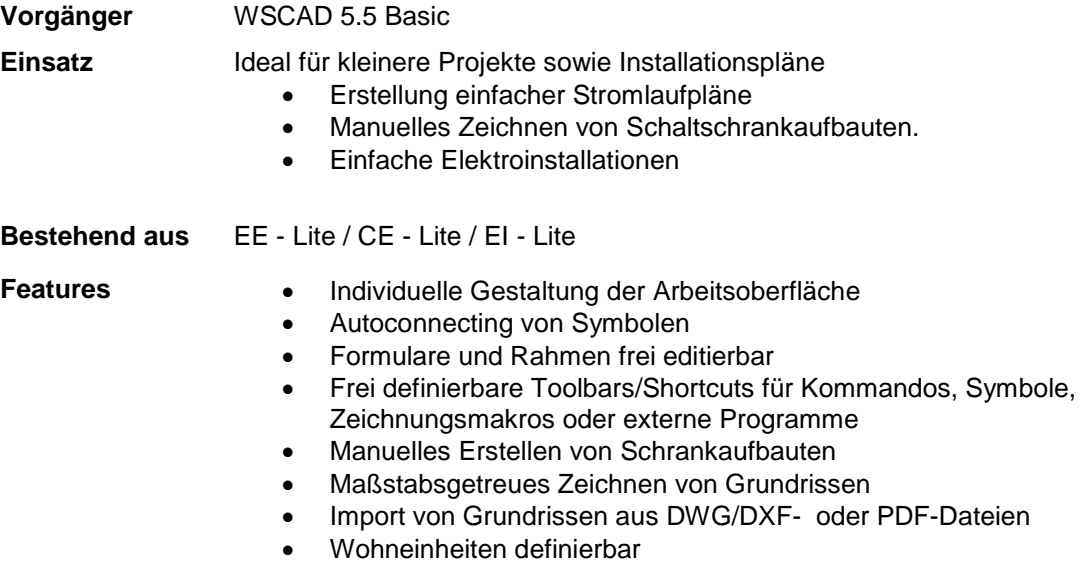

• Symbolgröße im Installationsplan vor dem Platzieren anpassbar

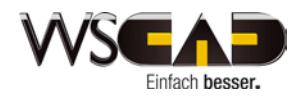

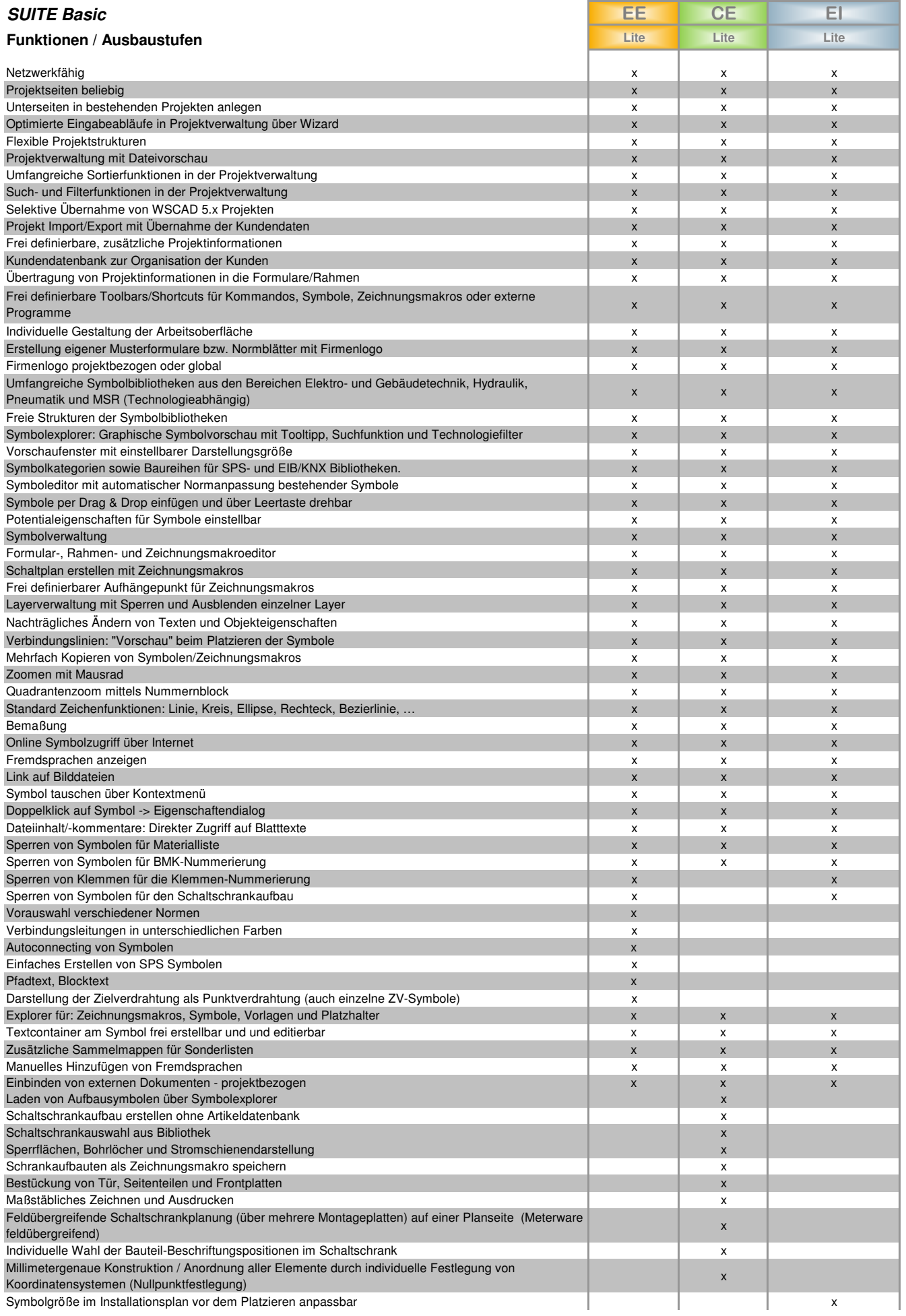

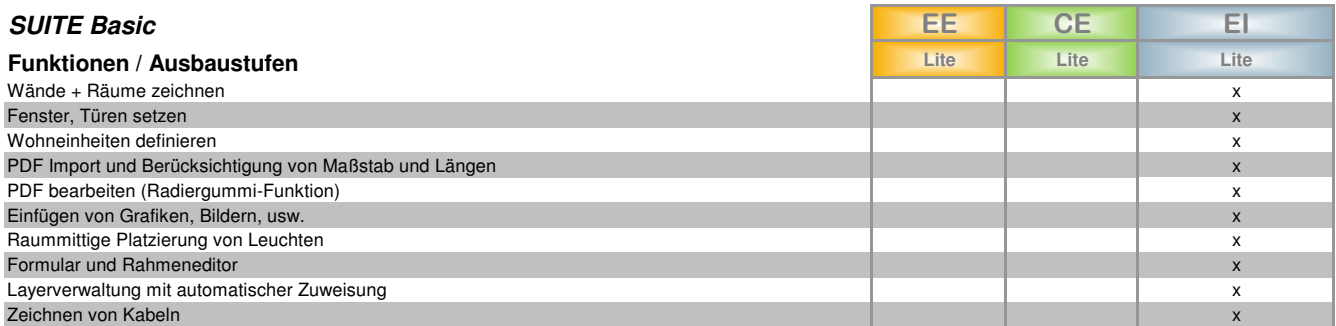

#### **Import- und Exportschnittstellen**

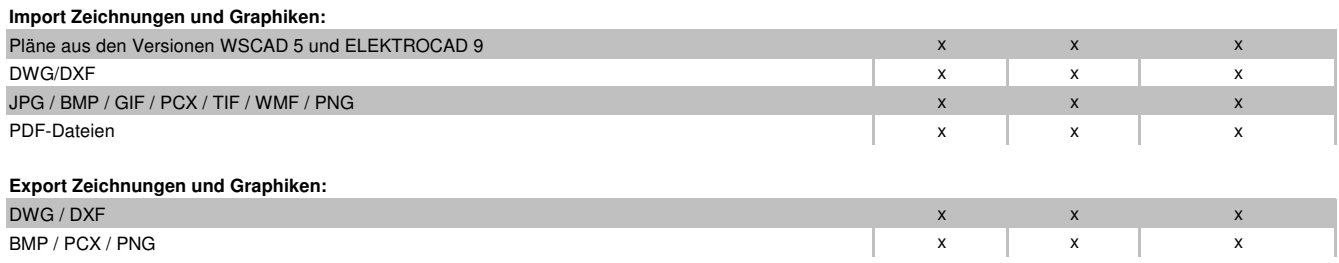

EE = Electrical Engineering FE = Fluid Engineering CE = Cabinet Engineering EI = Electrical Installation

## **SUITE Compact**

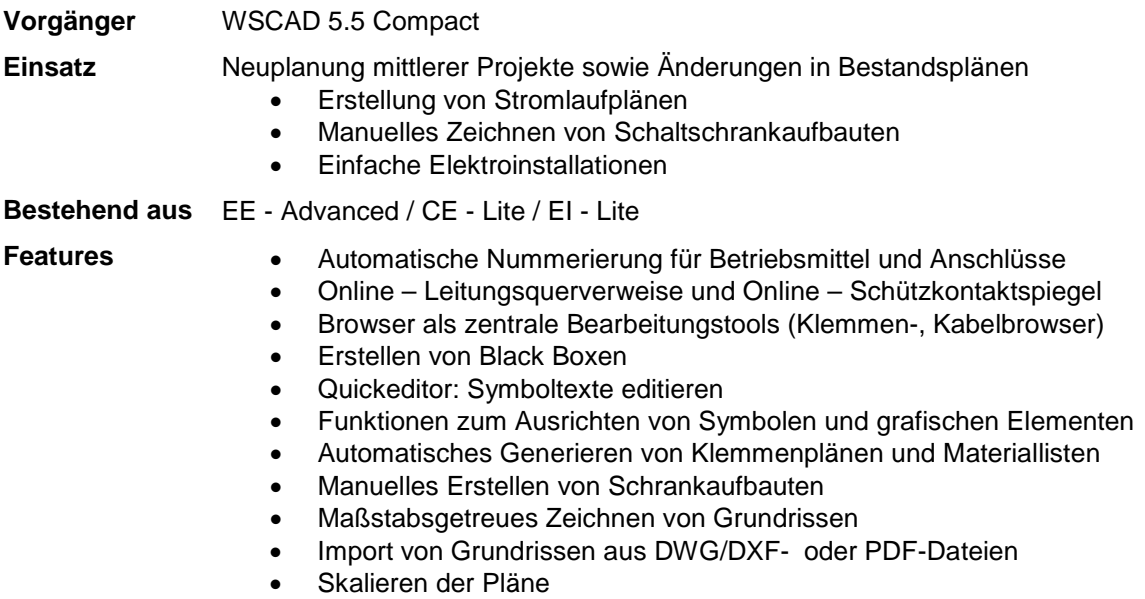

• Symbolgröße im Installationsplan vor dem Platzieren anpassbar

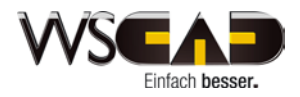

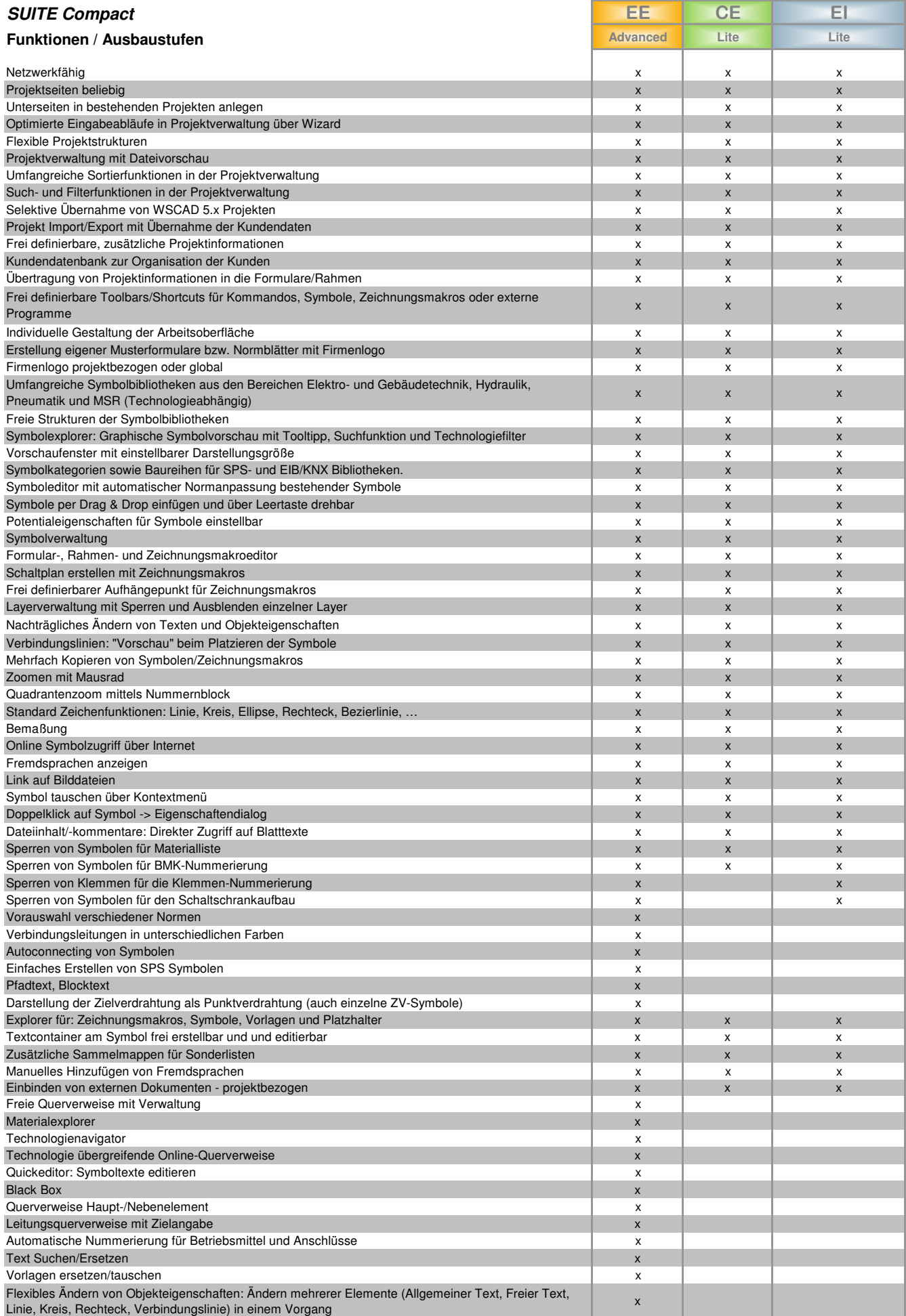

![](_page_7_Picture_284.jpeg)

#### **Import- und Exportschnittstellen**

![](_page_7_Picture_285.jpeg)

EE = Electrical Engineering

FE = Fluid Engineering

CE = Cabinet Engineering

EI = Electrical Installation

## **SUITE Maintenance**

![](_page_8_Picture_131.jpeg)

![](_page_8_Picture_3.jpeg)

![](_page_9_Picture_670.jpeg)

![](_page_10_Picture_251.jpeg)

EE = Electrical Engineering FE = Fluid Engineering CE = Cabinet Engineering EI = Electrical Installation

2 von 2 Stand 27.10.2011 Änderungen und Irrtümer vorbehalten

## **SUITE Fluid**

![](_page_11_Picture_146.jpeg)

![](_page_11_Picture_3.jpeg)

![](_page_12_Picture_675.jpeg)

![](_page_13_Picture_238.jpeg)

![](_page_14_Picture_243.jpeg)

 $<sup>(1)</sup>$  nur mit Wartungsvertrag</sup>

EE = Electrical Engineering

FE = Fluid Engineering

CE = Cabinet Engineering EI = Electrical Installation

## **SUITE Professional**

![](_page_15_Picture_128.jpeg)

• Symbolgröße im Installationsplan vor dem Platzieren anpassbar

![](_page_15_Picture_4.jpeg)

![](_page_16_Picture_609.jpeg)

![](_page_17_Picture_402.jpeg)

![](_page_18_Picture_323.jpeg)

(1) nur mit Wartungsvertrag

EE = Electrical Engineering

FE = Fluid Engineering

CE = Cabinet Engineering EI = Electrical Installation

## **SUITE Electrical**

**Vorgänger** ELEKTROCAD 9.0 Professional **Einsatz** Neuplanung/Projektierung großer Projekte • Erstellung von Schaltplänen einschließlich Online Funktionen, Verwaltungen und Hersteller Artikeldaten • Erstellen von Schaltschrankaufbauten mittels Projektdatenbank, einschließlich Automatisches Draht-Routing, Schnittstellen zur automatisierten Fertigung • Einfache Fluidpläne • Einfache Elektroinstallationen **Bestehend aus** EE - Expert / FE - Lite / CE - Expert / EI - Lite **Features** • Zuweisen von Artikeln aus einer Datenbank • Online Schützverwaltung • Online SPS Verwaltung • Umfangreiche, automatische Listen Generierung (z.B. Kabel-, SPS-, und Verbindungslisten usw.) • Erstellen von Geräteboxen • Automatische Übersetzungsfunktion in Unicode Sprachen • Automatisches Routing von Drähten in Kabelkanälen • Berechnung des Füllgrades von Kabelkanälen • Definition von erlaubten Drahtfarben pro Kabelkanal: manuelle Beeinflussung des Drahtrouting in Abhängigkeit von Drahtfarben • Erstellen von Sperrflächen mit Kollisionskontrolle der Bauteile • Stücklistenerstellung unabhängig vom Stromlaufplan • Zeichnen von Fluidpläne mithilfe vorhandener Symbolbibliotheken • Maßstabsgetreues Zeichnen von Grundrissen

- Import von Grundrissen aus DWG/DXF- oder PDF-Dateien
- Skalieren der Pläne
- Symbolgröße im Installationsplan vor dem Platzieren anpassbar

![](_page_19_Picture_6.jpeg)

![](_page_20_Picture_714.jpeg)

![](_page_21_Picture_443.jpeg)

![](_page_22_Picture_85.jpeg)

![](_page_23_Picture_387.jpeg)

(1) nur mit Wartungsvertrag

EE = Electrical Engineering

FE = Fluid Engineering

CE = Cabinet Engineering

EI = Electrical Installation

## **SUITE Automation**

![](_page_24_Picture_155.jpeg)

![](_page_24_Picture_3.jpeg)

![](_page_25_Picture_735.jpeg)

![](_page_26_Picture_458.jpeg)

![](_page_27_Picture_358.jpeg)

(1) nur mit Wartungsvertrag

EE = Electrical Engineering

FE = Fluid Engineering

CE = Cabinet Engineering

EI = Electrical Installation

## **SUITE Building**

**Vorgänger** Basic-Version + Modul Building **Einsatz** Planung von Elektroinstallationen, zeichnen einfacher Verteilerpläne • Erstellen Elektroinstallationsplänen in der Industrie und in Gebäuden. Unterstützt werden die klassische Elektroinstallation genauso wie EIB/KNX, Antennenanlagen oder Brandmeldeanlagen • Erstellung einfacher Verteilerpläne • Manuelles Zeichnen von Schaltschrankaufbauten **Bestehend aus** EE - Lite / CE - Lite / EI - Expert **Features** • Individuelle Gestaltung der Arbeitsoberfläche • Autoconnecting von Symbolen • Formulare und Rahmen frei editierbar • Frei definierbare Toolbars/Shortcuts für Kommandos, Symbole, Zeichnungsmakros oder externe Programme • Manuelles Zeichnen von Verteilerplänen • Manuelles Erstellen von Schrankaufbauten Import von Grundrissen aus DWG/DXF- oder PDF-Dateien • Automatische Schaltplangenierung mit Makros • Verschiedene Platzierungsunterstützungen im Grundriss • Umfangreiche Artikeldatenbank mit der Möglichkeit Hersteller- oder

- Großhandelskataloge zu importieren
- Komfortable Layerverwaltung auch für importierte Pläne (z.B. DWG)

![](_page_28_Picture_5.jpeg)

![](_page_29_Picture_378.jpeg)

![](_page_30_Picture_277.jpeg)

![](_page_31_Picture_236.jpeg)

(1) nur mit Wartungsvertrag

EE = Electrical Engineering FE = Fluid Engineering CE = Cabinet Engineering EI = Electrical Installation

## **SUITE Installation**

![](_page_32_Picture_202.jpeg)

![](_page_32_Picture_3.jpeg)

![](_page_33_Picture_381.jpeg)

![](_page_34_Picture_374.jpeg)

![](_page_35_Picture_114.jpeg)

![](_page_36_Picture_295.jpeg)

FE = Fluid Engineering CE = Cabinet Engineering

EI = Electrical Installation

# SYSTEMEMPFEHLUNGEN

![](_page_37_Picture_1.jpeg)

#### **Einzelplatz**

![](_page_37_Picture_187.jpeg)

#### **Serverbetrieb**

![](_page_37_Picture_188.jpeg)

### **SQL-Server für Datenbankanbindung**

![](_page_37_Picture_189.jpeg)

![](_page_37_Picture_8.jpeg)

![](_page_38_Picture_0.jpeg)

![](_page_38_Picture_1.jpeg)

# Software Wartungsvertrag

Der Software Wartungsvertrag ist die perfekte Ergänzung zur WSCAD SUITE. Ob es der kostenlose technische Support, Updates oder die jeweils aktuellen Begleitdaten sind. Das alles und noch viel mehr steht Ihnen mit Abschluss des Vertrags zur Verfügung.

#### • **Updates – automatisch und kostenlos.**

Als Wartungsvertragskunde bekommen Sie jedes Update automatisch und kostenlos zur Verfügung gestellt. Damit sind Sie immer auf dem neuesten Stand der Technik und sichern sich die größtmögliche Produktivität und Effizienz.

#### • **Umfangreiche Begleitdaten – logisch strukturiert und immer verfügbar.**

Wir stellen Ihnen umfangreiche Symbole und Herstellerdaten zur Verfügung. Diese Daten sind jederzeit verfügbar, logisch strukturiert und werden ständig erweitert.

#### • **Technischer Support – immer die passende Lösung.**

Mit fundiertem technischem Background steht Ihnen unser Team immer gern zur Seite. Egal ob bei Installation, Konfiguration oder Update. Unser technischer Support hilft Ihnen bei Fragen zur Anwendung – kompetent und schnell.

#### • **WSCAD User Forum – Austausch jederzeit.**

Im WSCAD User Forum finden Sie viele Informationen und Tipps rund um die Software. Tauschen Sie sich mit anderen Anwendern aus und teilen Sie Ihre Erfahrungen.

#### • **Normen und Vorschriften – immer aktuell.**

Ein wichtiger Bereich in Ihrer täglichen Arbeit. Darum werden Normen und Vorschriften immer zeitnah angepasst und aktualisiert.

#### • **Herstellerspezifische Schnittstellen – einfach und sicher.**

Die Nutzung von herstellerspezifischen Schnittstellen, z.B. zu verschiedenen ERP-Systemen oder der automatisierten Fertigung ist ebenfalls in diesem Paket enthalten. Das sorgt für eine perfekte Integration in Ihre Prozesse.

#### • **Die Kosten – immer fest im Griff.**

Der Abschluss des Wartungsvertrages hilft Ihnen die Kosten genau zu kalkulieren. Das unterstützt Sie bei der Planung und sorgt für Sicherheit im Budget.

![](_page_38_Picture_18.jpeg)